## *P6VXM2T*

## **Setting Jumpers**

## **Jumper Settings**

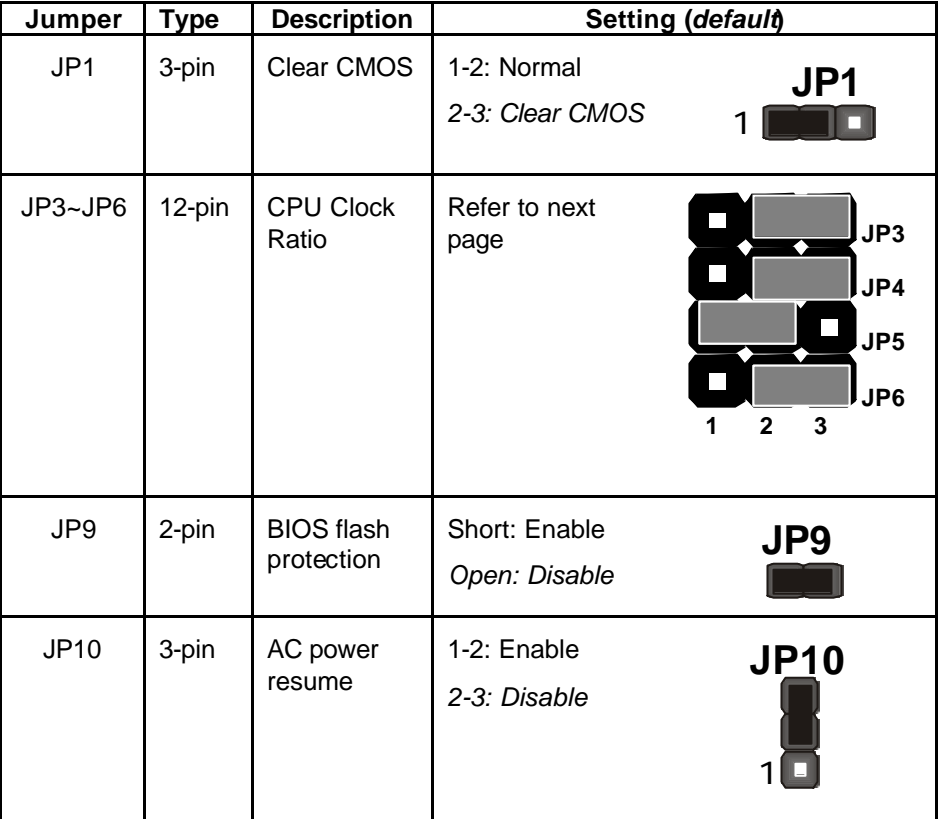

**Jumper 1** – Enables you to clear the BIOS. Follow these instructions:

- 1. Turn the system off.
- 2. Short pins 1 and 2 on jumper 1.
- 3. Return the jumper to the normal setting.
- 4. Turn the system on. The BIOS is returned to the default settings.

|                 | <b>Short pins</b> |         |         |         |
|-----------------|-------------------|---------|---------|---------|
| <b>Fraction</b> | JP3               | JP4     | JP5     | JP6     |
| 3.0/8.5         | $2 - 3$           | $2 - 3$ | $1 - 2$ | $2 - 3$ |
| 3.5/9.0         | $2 - 3$           | $2 - 3$ | $1 - 2$ | $1 - 2$ |
| 4.0             | $2 - 3$           | $1 - 2$ | $2 - 3$ | $2 - 3$ |
| 4.5/11.5        | $2 - 3$           | $1 - 2$ | $2 - 3$ | $1 - 2$ |
| 5.0/12          | $2 - 3$           | $1 - 2$ | $1 - 2$ | $2 - 3$ |
| 5.5/13          | $2 - 3$           | $1 - 2$ | $1 - 2$ | $1 - 2$ |
| 6.0/14.0        | $1 - 2$           | $2 - 3$ | $2 - 3$ | $2 - 3$ |
| 6.5/15.0        | $1 - 2$           | $2 - 3$ | $2 - 3$ | $1 - 2$ |
| 7.0/16.0        | $1 - 2$           | $2 - 3$ | $1 - 2$ | $2 - 3$ |
| 7.5             | $1 - 2$           | $2 - 3$ | $1 - 2$ | $1 - 2$ |
| 8.0             | $1 - 2$           | $1 - 2$ | $2 - 3$ | $2 - 3$ |
| 9.0             | $2 - 3$           | $2 - 3$ | $1 - 2$ | $1 - 2$ |
| 9.5             | $2 - 3$           | $2 - 3$ | $2 - 3$ | $1 - 2$ |
| 10.0            | $1 - 2$           | $1 - 2$ | $2 - 3$ | $1 - 2$ |
| 10.5            | $2 - 3$           | $1 - 2$ | $2 - 3$ | $2 - 3$ |
| 11.0            | $1 - 2$           | $1 - 2$ | $1 - 2$ | $2 - 3$ |

**Jumper 3 ~ Jumper 6** – Use these 3  $\times$  4 pin jumpers to manually set the CPU clock ratio. Refer to the following table to set the CPU clock ratio for your processor by shorting the pins indicated.

**Jumper 9** – Use this jumper to enable or disable the BIOS flash protection on the mainboard. You should disable this jumper when you want to flash the BIOS.

**Jumper 10** – Use this jumper to set the power state after an unexpected shutdown due to AC power interruption.